**WEB提供システム登録申請書**

<**ご記入方法>** 

- **・ 結果書及び請求書の内、Web提供システムでの報告可能なものに〇を⼊⼒してください。**
- **・ 「御社名」、「メールアドレス」、「ZIP開封パスワード」を⼊⼒してください。**
- **・ メールアドレスは最⼤5件まで登録可能です。**
- **・ パスワードは英数8⽂字で設定してください。(ひとつのパスワードを共有)**

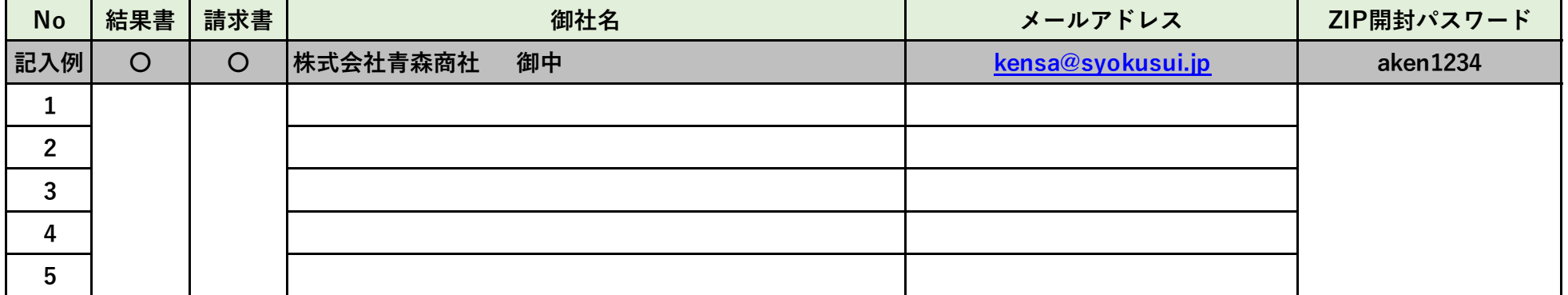

**必要事項を⼊⼒して、kensa@syokusui.jp 宛に送信してください。**